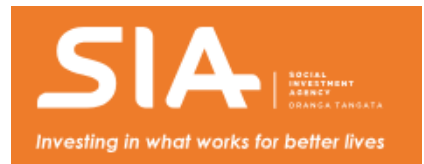

# **Guidance**

How-to guides for beginners, staff and technical specialists in the social system and related areas

# **An introduction to social investment Analytics**

December 2017

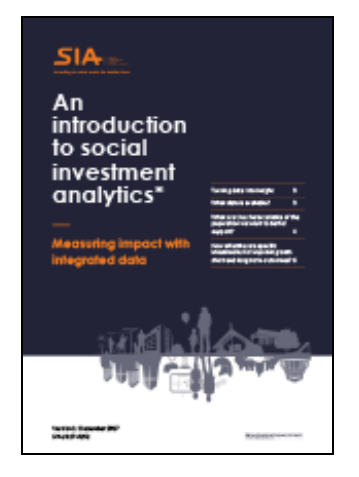

#### **Description**

This introduction outlines the methodologies we use to turn data into insight in plain english. It explains what data analysts will need to perform social investment analysis, and where to find it.

## **Link/PDF**

An [introduction](http://siu.cwp.govt.nz/assets/Documents/An-Introduction-To-Social-Investment-Analytics-December-2017.pdf) to social investment Analytics [PDF, 568 KB]

# **Beginner's Guide to the IDI**

December 2017

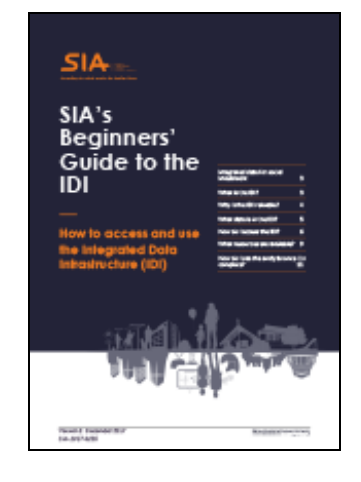

#### **Description**

Getting started with the IDI is a steep learning curve; we've written this beginner's guide for anyone undertaking their first social investment analysis using this resource. It draws from our experience and covers the things we wish we'd known at the start.

## **Link/PDF**

# **Social Investment Analytical Layer Code (SIAL) User Guide**

#### December 2017

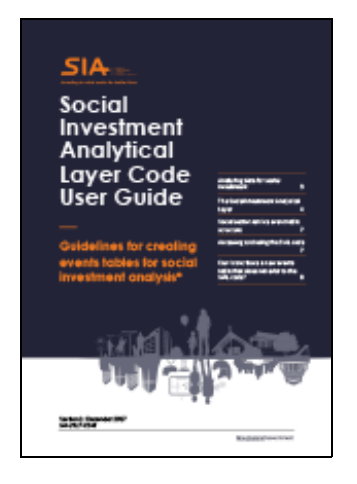

#### **Description**

The Social Investment Analytical Layer code creates eventsstructured tables in a consistent format, making it easier and faster to use the Integrated Data Infrastructure (IDI). This brief user guide contains the introductory information you will need to get started.

#### **Link/PDF**

Social [Investment](http://siu.cwp.govt.nz/assets/Documents/Social-Investment-Analytical-Layer-Code-User-Guide-December-2017.pdf) Analytical Layer Code (SIAL) User Guide [PDF, 740 KB]

# **Social Investment Data Foundation Code (SIDF) User Guide**

#### December 2017

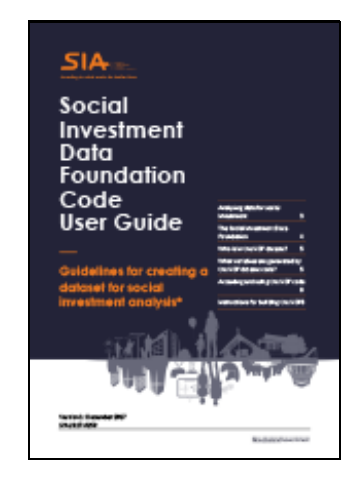

#### **Description**

The Social Investment Data Foundation code produces analysis-ready datasets within the Integrated Data Infrastructure (IDI), reducing the time to generate datasets and speeding up analysis. This brief user guide contains the introductory information you will need to get started.

## **Link/PDF**

Social Investment Data [Foundation](http://siu.cwp.govt.nz/assets/Documents/Social-Investment-Data-Foundation-Code-User-Guide-December-2017.pdf) Code (SIDF) User Guide [PDF, 757 KB]

# **Working principles for social investment analytics**

December 2017

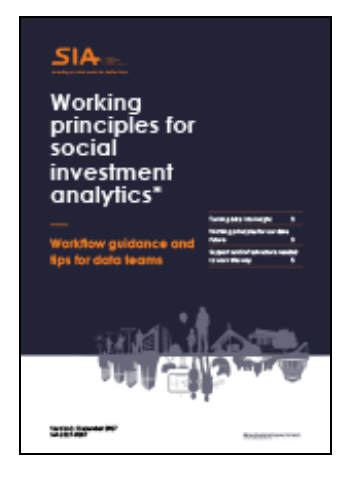

## **Description**

It's not just about what we do, it's about how we do it. This guide outlines workflow practices our analysts have adopted to generate maximum insight in the most efficient way.

## **Link/PDF**

Working principles for social [investment](http://siu.cwp.govt.nz/assets/Documents/Working-principles-for-social-investment-analytics-December-2017.pdf) analytics [PDF, 560 KB]

# **How to produce a social investment evidence brief**

June 2017

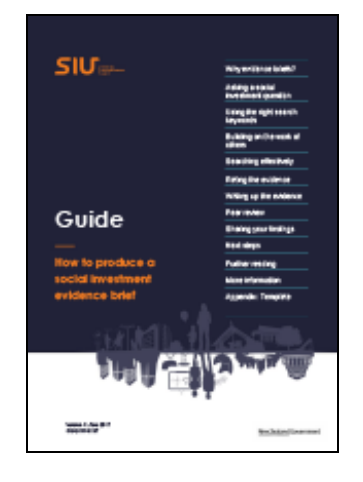

#### **Description**

Outlines a process for gathering the relevant evidence to support social investment. It explains how to summarise the best evidence and write it up in a way that will help inform decision-makers.

## **Link/PDF**

How to produce a social [investment](http://siu.cwp.govt.nz/assets/Uploads/How-to-produce-a-SI-evidence-brief-June-2017.pdf) evidence brief [PDF, 552 KB]

# **Tell us what you think**

We'd like to hear your feedback on how these guides could be improved. Please email this to [info@sia.govt.nz](mailto:info@sia.govt.nz).